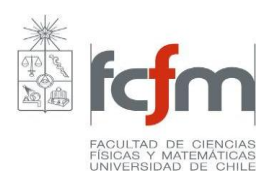

## **PROGRAMA DE CURSO**

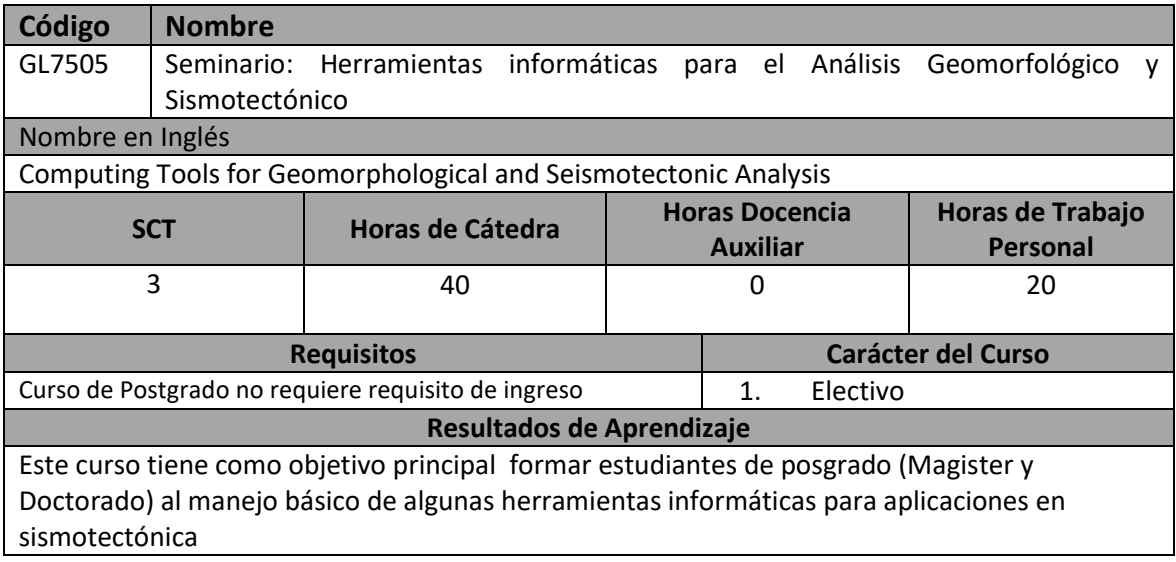

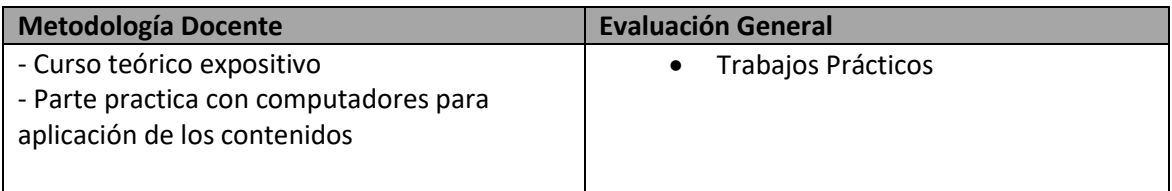

## Unidades Temáticas

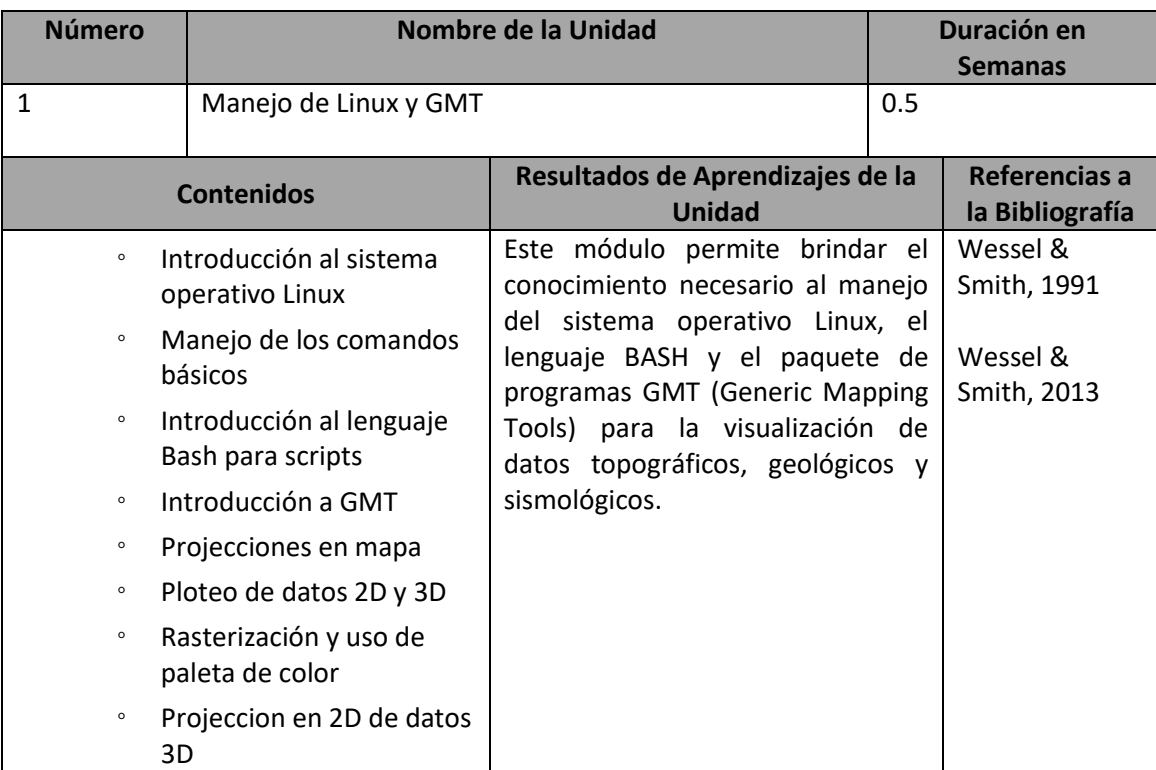

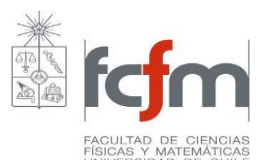

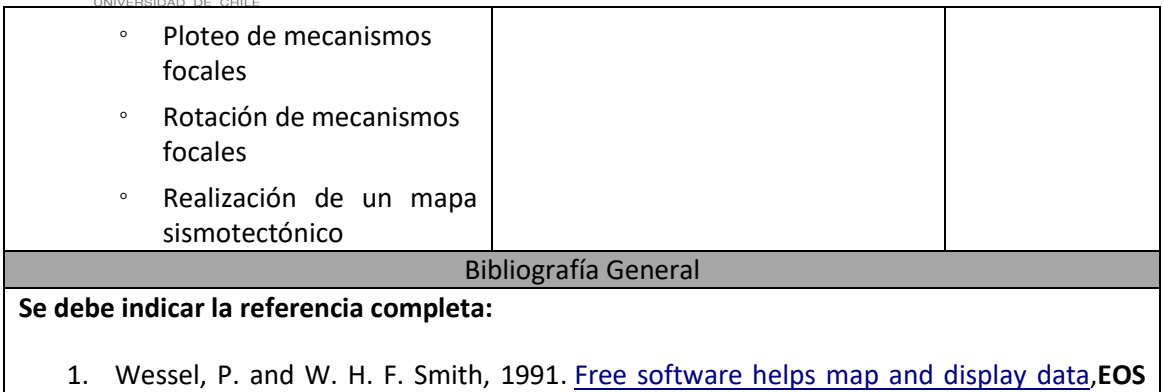

- **Trans. AGU** 72, 441. 2. Wessel, P., W. H. F. Smith, R. Scharroo, J. F. Luis, and F. Wobbe, 2013. Generic
	- [Mapping Tools: Improved version released,](http://dx.doi.org/10.1002/2013EO450001) **EOS Trans. AGU**, 94, 409-410.

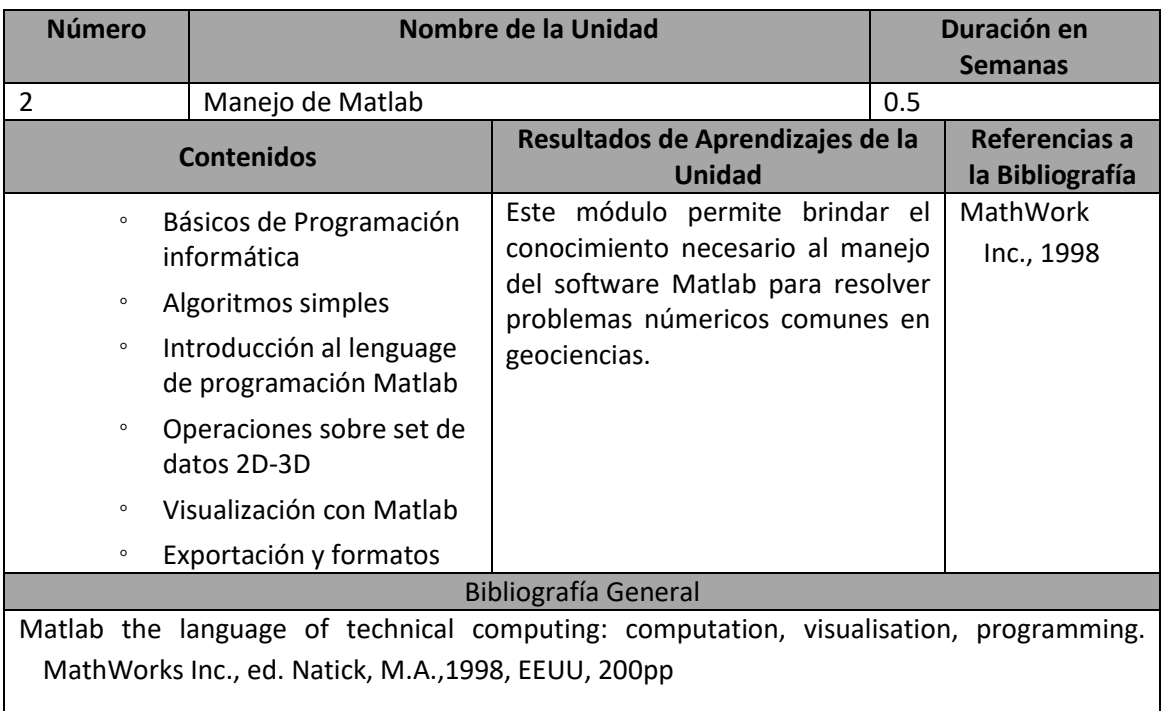

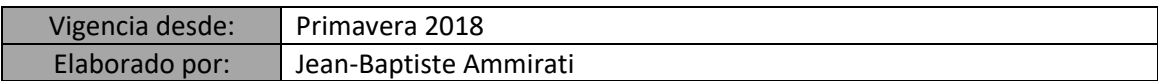